#### NDC Security 2022

# <span id="page-0-0"></span>Containers as an illusion

or

"The building blocks of Linux containers and sandboxes"

Michael Kerrisk, man7.org © 2022

mtk@man7.org

6 April 2022, Oslo, Norway

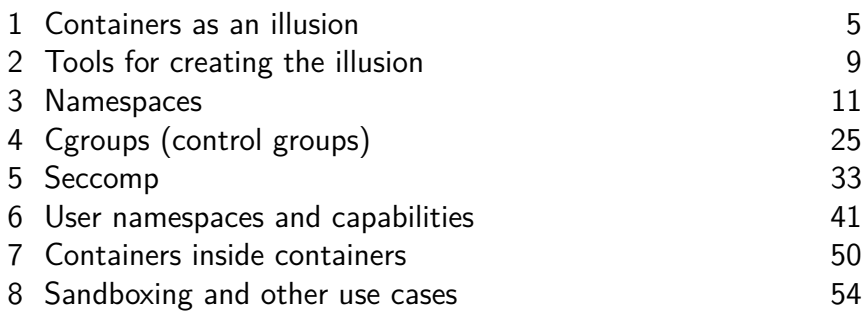

### Who am I?

- Maintainer of Linux *man-pages* project since 2004
	- $\approx$ 1060 pages, mainly for system calls & C library functions
		- https://www.kernel.org/doc/man-pages/
		- (I wrote a lot of those pages...)
	- (Comaintainer since 2020)
- Author of a book on the Linux programming interface

http://man7.org/tlpi/

- **Trainer**/writer/engineer http://man7.org/training/
- Email: mtk@man7.org Twitter: @mkerrisk

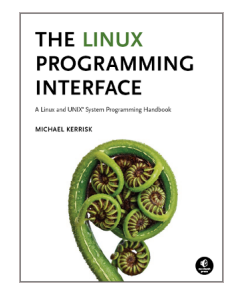

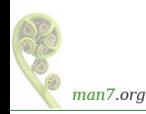

# Feel free to ask questions as we go

#### <span id="page-4-0"></span> [Containers as an illusion 5](#page-4-0) 2 Tools for creating the illusion  [Namespaces 11](#page-10-0)  [Cgroups \(control groups\) 25](#page-24-0)  [Seccomp 33](#page-32-0)  [User namespaces and capabilities 41](#page-40-0)  [Containers inside containers 50](#page-49-0) 8 Sandboxing and other use cases 64

#### A world of our own

- One purpose of containers is to provide **an illusion**...
- ... that **a group of processes are in a world of their own**
- But it's only an illusion
	- Possibly hundreds of **other containers** on system
		- Each with processes under same illusion
	- Plus **processes outside containers**
		- E.g., container managers

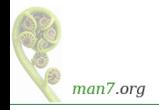

#### The nature of the illusion

- **•** Processes inside container should not:
	- Be able to see processes outside container
	- Be able to see resources used by outside processes
	- Be (unduly) impacted by resource usage by outside processes
- Outside processes shouldn't be able to crash system
- It should not be "obvious" that processes are in a container
	- (Though there are plenty of clues if one looks)

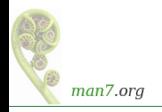

#### The nature of the illusion

#### **Container is a mini-system**; should have its own:

- Init process (PID  $1$ )
- Set of mounted filesystems
- **o** Network infrastructure
- Hostname
- $\bullet$  And so on...

#### Our **container should have a superuser**

- Or more generally: user/process with some or all of power of "root" inside container
- But that user/process should be powerless outside container

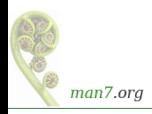

#### <span id="page-8-0"></span> [Containers as an illusion 5](#page-4-0)  [Tools for creating the illusion 9](#page-8-0)  [Namespaces 11](#page-10-0)  [Cgroups \(control groups\) 25](#page-24-0)  [Seccomp 33](#page-32-0)  [User namespaces and capabilities 41](#page-40-0) Containers inside containers **50** 8 Sandboxing and other use cases 64

#### Tools for creating the illusion

Let's explore the tools used to create the illusion:

- Namespaces
- Cgroups (control groups)
- Seccomp (secure computing)
- User namespaces
- **•** Capabilities

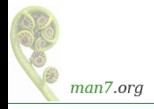

<span id="page-10-0"></span>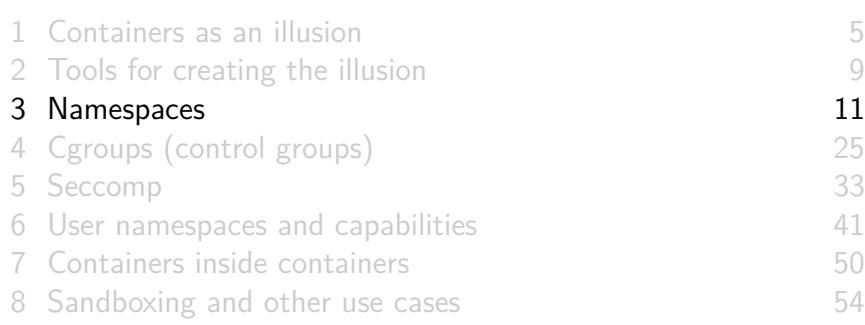

#### **Namespaces**

- A namespace (NS) **wraps a global resource so as to provide isolation of that resource**
- There are **different types of NS** that isolate different resources, including:
	- UTS NSs: isolate hostname
	- Mount NSs: isolate set of mounts
	- PID NSs: isolate PIDs
	- Network NSs: isolate network infrastructure
	- User NSs: isolate UIDs and GIDs
		- User NSs are cornerstone of unprivileged containers

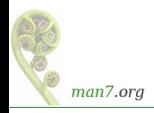

- For each NS type, there are multiple **instances** of that type
	- At boot time, there is one instance of each NS type: the "initial instance"
- Each process is a member of exactly one instance of each of the NS types
- Often, "namespace" is used as synonym for "NS instance"...

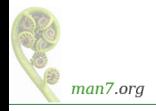

- There are **system calls**:
	- $clone(2)$ : create new child process in new NSs
	- $\bullet$  unshare(2): create new NSs and move caller into those NSs
	- $\bullet$  setns(2): move calling process into different NS(s)
- And **commands** layered on top of those system calls:
	- **unshare(1)** : create new NS(s) and execute a command in those NS(s)
	- *nsenter(1)*: join existing  $NS(s)$  and execute a command in those NS(s)

We'll use these commands in some demonstrations

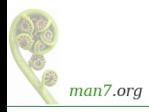

#### What we can accomplish with namespaces

Using namespaces, we can provide our container with:

- $\bullet$  Its own hostname
- A private set of mounts
- A private set of PIDs (including PID 1)
- Private network resources; for example:
	- (Virtual) NW device with own IP address
		- **•** Provides NW connection to outside world
	- A full range of socket ports
		- (e.g., so our container can run a web server on port 80)
- And more

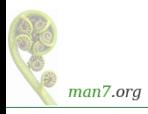

#### The illusion of private resources: hostnames

- UTS namespaces virtualize hostnames
- ⇒ Each container can have a unique hostname
	- Hostname can be broadcast on DHCP in order to obtain IP address
- Live demo...

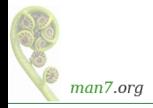

• Show hostname in initial UTS NS:

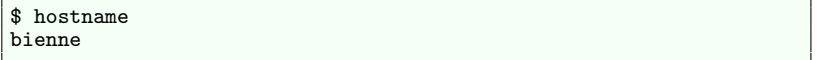

Create new UTS NS and view hostname:

\$ SUDO\_PS1='ns2# ' sudo unshare --uts bash ns2# hostname # Was inherited from previous NS

Change the hostname in new UTS NS and verify:

ns2# hostname tekapo ns2# hostname tekapo

• But back in first shell (initial NS), hostname is unchanged:

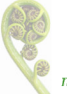

\$ hostname bienne

man7.org

#### The illusion of private resources: mounts

- Mount namespaces enable each container to have its own set of mounted filesystems
- Each container can thus have private filesystem mounts that are not visible in other containers
- Mount NS demo...

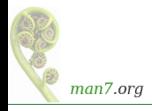

#### The illusion of private resources: mounts

• In first terminal window (in initial mount NS), create a directory to be used as root of small tree of mounts:

\$ mkdir /tmp/x

• Mount a *tmpfs* filesystem at that location, and create further directories that will be used as (child) mount points:

\$ sudo mount -t tmpfs none /tmp/x \$ mkdir /tmp/x/{aaa,bbb}

• In a second terminal, create a new mount NS (NS 2), and create a new mount  $(\text{/tmp/x/bbb})$  in that NS:

\$ SUDO\_PS1='ns2# ' sudo unshare --mount bash --norc ns2# mount -t tmpfs none /tmp/x/bbb

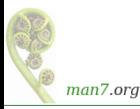

#### The illusion of private resources: mounts

• Verify the subtree of mounts in NS 2:

```
ns2# findmnt -a -o target -R /tmp/x
TARGET
/tmp/x
 `-/tmp/x/bbb
```
 $\bullet$  In first terminal (initial NS), create a mount (/tmp/x/aaa), and verify that mount  $/\text{tmp}/x/bbb$  is not present:

```
$ sudo mount -t tmpfs none /tmp/x/aaa
$ findmnt -a -o target -R /tmp/x
TARGET
/tmp/x
 `-/tmp/x/aaa
```
• Show that  $/\text{tmp}/\text{x}/\text{aaa}$  mount is not present in NS 2:

```
$ findmnt -a -o target -R /tmp/x
TARGET
/tmp/x
 `-/tmp/x/bbb
```
man7.org

#### Making other processes invisible: PID namespaces

- PID namespaces virtualize PIDs:
	- PIDs inside NS are private to NS
	- Processes outside PID NS are invisible inside NS

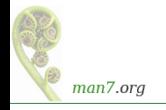

# Providing PID 1 (init) for a container: PID namespaces

- The first process inside a new PID NS gets PID 1
- This is the *init* process for the NS/container, and serves a role analogous to traditional *init*:
	- Performs container initialization and creates other processes
	- Becomes parent of orphaned processes in the container
	- $\bullet$  If this *init* terminates, all other processes in NS/container are killed and NS becomes unusable
- Live demo...

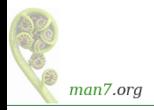

#### PID namespaces in action

• Create a PID NS and mount a /proc filesystem for that NS:

\$ sudo unshare **--pid** --fork **--mount-proc** dash

• Inside PID NS, display PID of shell, and start a *sleep* process and display its PID:

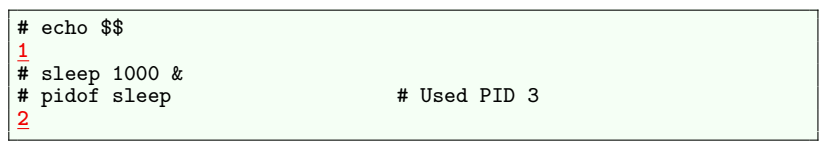

**o** Take a look in /proc:

man7.org

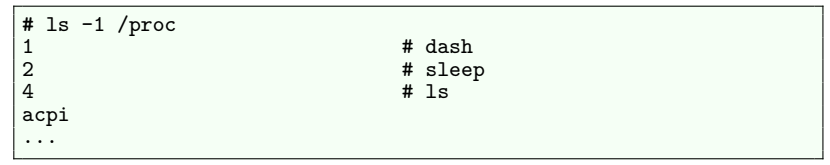

• PIDs outside NS are not visible

#### PID namespaces in action

**•** From another terminal window (in initial PID NS), display PID of *dash* and *sleep*:

\$ pidof dash **22645** \$ pidof sleep **22677**

• Processes are visible outside NS, but with different PIDs!

• If we kill *init* process of a PID NS, all other processes in NS are also killed:

\$ sudo kill -9 22645 # Kill PID 1 in inner NS # Is 'sleep' process still present? bash: kill: (22677) - No such process

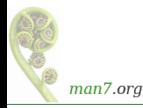

<span id="page-24-0"></span>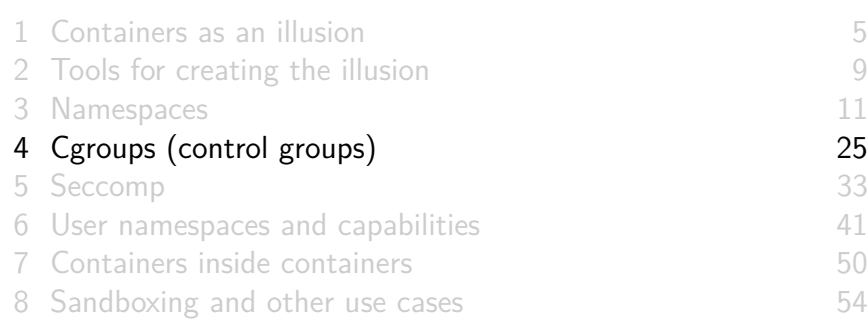

- Allow limitation (and measurement) of resource consumption
- Key aspects:
	- Management is at level of **groups of processes**
		- (Granularity of older rlimit mechanism is **per-process**)
	- Management is **hierarchical**
		- Limits in higher-level cgroup apply to lower-level cgroups (and can't be relaxed at lower level)
- The history is unfortunate:
	- Uncoordinated development of **cgroups v1** (2008) resulted in a mess
	- **Cgroups v2** was a rewrite to fix the mess
		- Seriously usable starting with Linux 4.15 (Jan 2018)
		- By 2021, all major distros have moved to cgroups v2
- Examples shown in this presentation use v2 man7.org

# Cgroups (control groups)

- Cgroups interface takes form of pseudofilesystem
	- Creating directory in  $FS ==$  creating a cgroup
	- Directory hierarchy defines hierarchy of cgroups
	- V2 hierarchy is mounted at /sys/fs/cgroup
- Allows limitation of consumption/control of usage of many types of resources, per cgroup, including:
	- CPU usage
	- Memory usage
	- I/O bandwidth
	- Network traffic
	- PIDs (or, more precisely, number of threads)
	- Which devices may be accessed

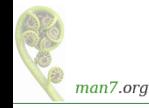

Thanks to cgroups, we can:

- **Prevent our container from overwhelming system** with excessive resource demands
- Be assured that **other containers can't overwhelm system**
	- ⇒ **our container obtains reasonable share of resources**
- **.** Limit access to resources such as devices

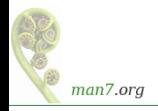

#### Preventing processes from over-consuming: CPU

- The cgroups cpu controller bandwidth-control mode can be used to set a ceiling on CPU usage of a group of processes
- Limit defined by cpu.max file, which expresses limit as fraction of one CPU
	- Limit expressed by two numbers expressing a fraction: quota / period
- Live demo...

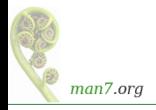

#### Preventing processes from over-consuming: CPU

- In one terminal, run CPU burner (timers/cpu\_burner.c)
	- Burns CPU; at end of each second, displays [CPU-time / elapsed-time] during that second
		- Assuming lightly loaded system, %CPU will be  $\approx$ 100%
- Create cgroup, set CPU limit of 50%, and move burner process into cgroup

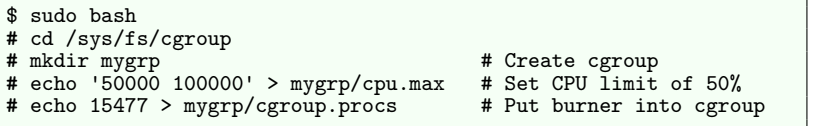

- CPU usage of burner process soon settles to 50%
- Start second burner process, and place it in cgroup

**#** echo 15527 > mygrp/cgroup.procs

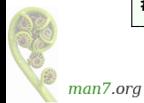

• %CPU for each burner process soon settles to 25%

#### Preventing processes from over-consuming: PIDs

- What if someone's container creates a fork bomb that prevents anyone else from creating processes?
- There's a cgroups controller for that: pids
- Limits number of threads (not processes) in a cgroup
- Live demo...

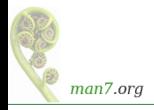

#### Preventing processes from over-consuming: PIDs

Start a terminal, and obtain PID of shell:

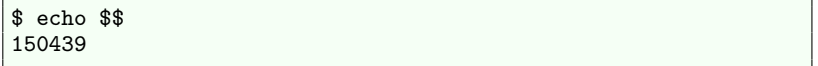

Create cgroup, set pids.max limit, place shell into cgroup:

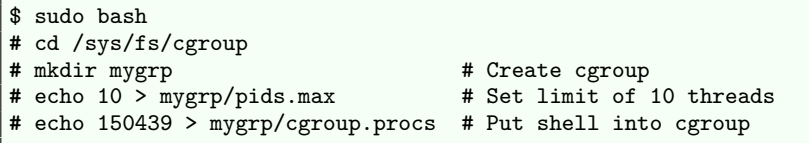

• From shell, try to create 20 processes:

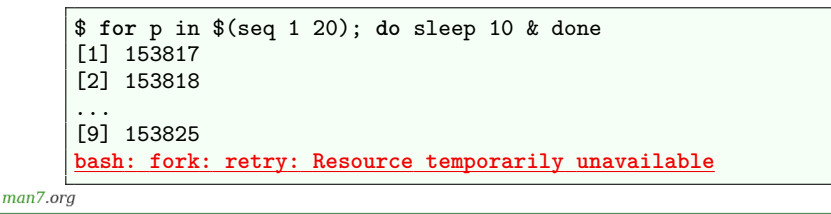

<span id="page-32-0"></span>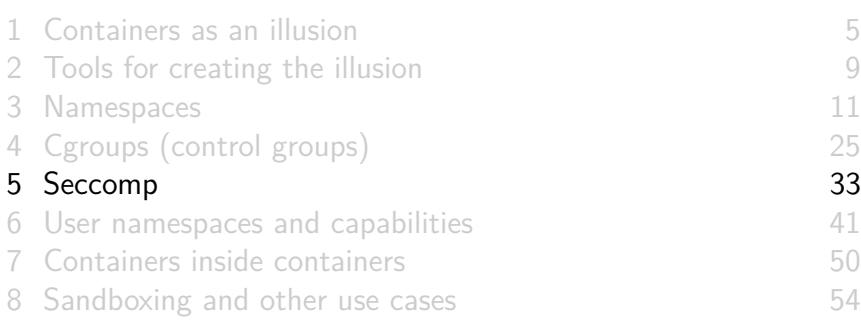

# Seccomp (secure computing)

- Linux kernel provides  $\approx$ 400 syscalls
- Programmers think of syscalls as mechanism to request services from kernel
- Attackers think of each syscall as one more way of breaking into system
- Most programs don't use even 10% of available syscalls
- If program makes unexpected syscall, perhaps it is because of a compromise
	- I.e., attacker has gained control and is forcing program to execute arbitrary code to exploit a syscall vulnerability
- Seccomp provides a way of **limiting set of syscalls that a program may make**
	- Useful when executing untrustworthy program or plug-in

## Preventing a container from executing illegitimate code

- Seccomp allows us to install a filter program into kernel that makes decisions about **every** syscall made by process
- Filter returns a decision to kernel saying how syscall should be handled:
	- Permit the syscall
	- Kill the process
	- Make it look like the syscall failed with a specified error
		- (Syscall isn't executed)
	- Send a notification to a supervisor process
		- Supervisor might then perform action on behalf of target process
	- And more...

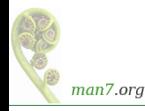

Using seccomp, we can:

- Reduce risk that process in our container executes code that damages the container or the wider system
- Be assured that risk of other containers running code that damages the system is reduced

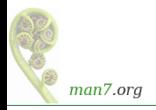

### Preventing container from executing illegitimate code

- A seccomp filter is expressed in BPF byte code that is run on VM inside kernel
- Filter receives various info about the syscall: sycall number, argument (register values):

```
struct seccomp_data {
    int nr; // System call number */
                               __u32 arch; // Architecture (AUDIT_ARCH_*)
    __u64 instruction_pointer; // CPU IP */
                                 __u64 args[6]; // System call arguments */
};
```
• Example BPF filter follows...

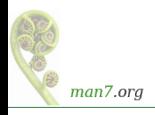

#### Seccomp BPF example

Following BPF code loads syscall number, tests whether it equals syscallNum, and kills process if it does:

```
static void install_filter(int syscallNum) {
    struct sock_filter filter[] = {
       BPF_STMT(BPF_LD | BPF_W | BPF_ABS,
                 (offsetof(struct seccomp_data, nr))),
       BPF_JUMP(BPF_JMP | BPF_JEQ | BPF_K, syscallNum, 1, 0),
       BPF_STMT(BPF_RET | BPF_K, SECCOMP_RET_ALLOW),
       BPF_STMT(BPF_RET | BPF_K, SECCOMP_RET_KILL_PROCESS)
   };
    ...
}
```
- (Some important pieces are missing in this example)
- (There are tools to make writing filter code easier...)

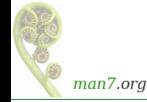

#### Seccomp BPF example

• From C program (seccomp/seccomp\_deny\_syscall.c), install aforementioned filter and exec arbitrary program

```
int main(int argc, char *argv[]) {
    ...
    install_filter(atoi(argv[1]));
    execvp(argv[2], &argv[2]);
}
```
Usage:

```
seccomp_deny_syscall <syscall#> <cmd> <arg>...
```
 $\bullet$  Live demo...

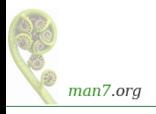

#### Seccomp BPF example

• Test by executing a program that calls *getppid()* syscall

```
$ ausyscall msgsnd # Not a syscall made in 'ppid' program
msgsnd 69
$ ./seccomp_deny_syscall 69 ../namespaces/ppid x
PID: 161669
Parent PID: 155421 # getppid() succeeded...
$ ausyscall getppid
getppid 110
$ ./seccomp_deny_syscall 110 ../namespaces/ppid x
PID: 161679
Bad system call (core dumped)
```
● BPF filter told kernel to kill the process...

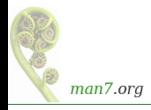

<span id="page-40-0"></span>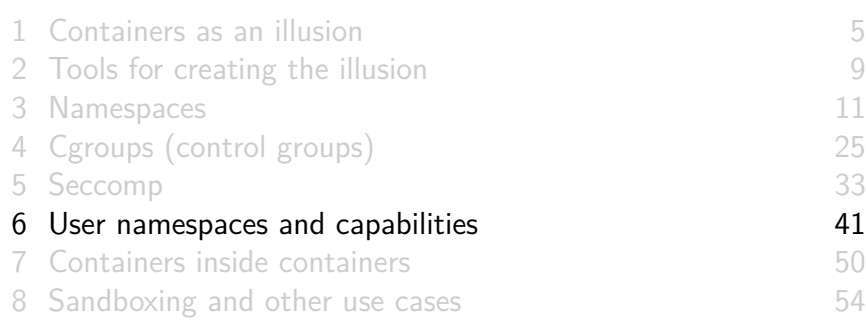

#### **Capabilities**

- The problem: on UNIX systems, root is a dangerous concept
	- If a *root* process is compromised, the game is over...
- Capabilities attempt to solve problem by breaking power of superuser into smaller pieces
	- 41 capabilities, as at kernel 5.17

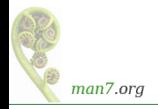

#### What we can accomplish with capabilities

Capabilities allow a number of important possibilities:

- Creation of **privileged entities that are less powerful than root entities**
	- I.e., less powerful than set-UID-root programs and UID 0 processes

#### **c il** Less powerful  $==$  less dangerous

Creation of processes that have **elevated privilege, but only within a container**

• I.e., processes are powerless in outside world

- Creation of privileged programs that confer privilege only within certain containers
	- Privileged programs  $==$  set-UID-root programs and programs that confer capabilities

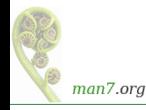

## The illusion of superuser (root) inside the container

- User NSs enable process's UIDs and GIDs inside container to be different from IDs outside NS
	- Relationship between IDs inside and outside NS is defined by writing UID and GID maps
		- /proc/PID/uid\_map and /proc/PID/gid\_map
	- Lines in map files consist of 3 numbers:

0 1000 1

- <ID-inside-NS> <ID-outside-NS> <length>
- "UID 0 inside NS maps to UID 100 in outer NS; length of mapping is 1"
- Interesting use case: process has nonzero UID outside NS, and UID 0 inside NS
	- "Superuser" inside the user NS

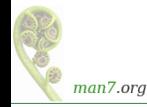

## The illusion of superuser (root) inside the container

- Unlike other NSs, creating user NS does **not** require privilege
- **First process in new user NS gets all capabilities** inside NS
	- Full set of capabilities == **all the power of superuser**

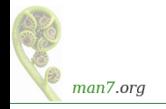

#### What does it mean to be superuser inside a NS?

- Each non-user NS governs some type of global resource
	- Mount NS: mounts
	- UTS NS: hostname
	- **NW NS: NW resources**
	- $e$  etc.
- Each non-user NS is owned by some particular user NS
	- Owner relation is established when non-user NS is created
- Root power in user  $NS ==$  root power over resources governed by non-user NSs owned by user NS
	- IOW: can perform superuser operations, but operations have effect only for processes in same non-user NSs

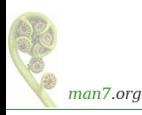

#### User namespaces and capabilities–a picture

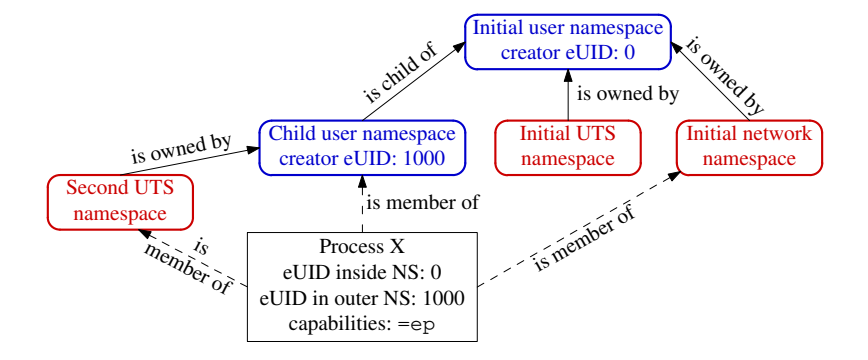

X created with: **unshare --user --map-root-user --uts <prog>**

- X is in a new user NS, created with root mappings
	- X has all (permitted and effective) capabilities (=ep)
- X is in a new UTS NS, which is owned by new user NS
- X is in initial instance of all other NS types (e.g., network NS)

man7.org

### User namespaces (and capabilities) in action

As unprivileged user, start a shell in new user, UTS, and mount NSs:

```
$ id -u$ PS1='ns2# ' unshare --user --map-root-user --uts --mount \
                      bash --norc
```
• Inside the user NS, shell has UID 0 and has all capabilities:

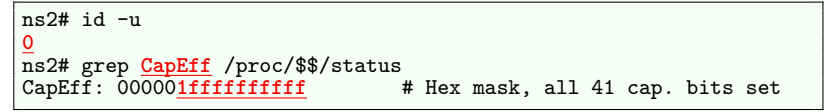

• The  $-map-root-user (-r)$  option created so-called root mapping:

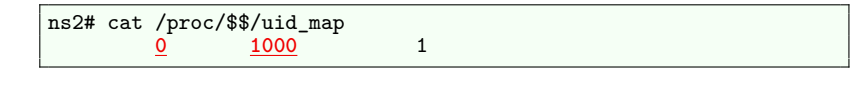

### User namespaces (and capabilities) in action

• In this shell, we can change hostname:

```
ns2# hostname
bienne
ns2# hostname tekapo
ns2# hostname
tekapo
```
• And we can mount (some kinds of) filesystems:

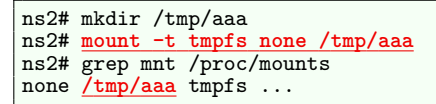

**•** But we can't create a virtual NW device:

ns2# ip link add veth0 type veth peer name veth1 RTNETLINK answers: **Operation not permitted**

- Shell is in initial NW NS, which is owned by initial user NS
- This shell has no capabilities in initial user NS

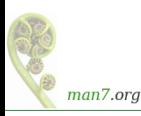

<span id="page-49-0"></span>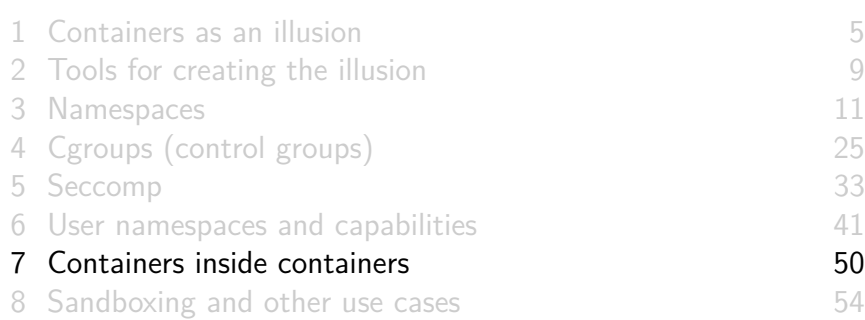

#### Containers inside containers

- "It should not be obvious that we are in a container"
- So, it should be (and is) possible to run a container inside a container
- Various features support this, notably:
	- PID namespaces are hierarchical (i.e., can be nested)
	- User namespaces are hierarchical
	- Ownership relationship between user NS and non-user NSs (already described)
		- Each container has a user NS that owns the non-user NSs associated with container

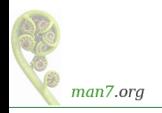

#### A PID namespace hierarchy

A process that is member of a PID NS is also visible (i.e., has a PID in) in all ancestor NSs

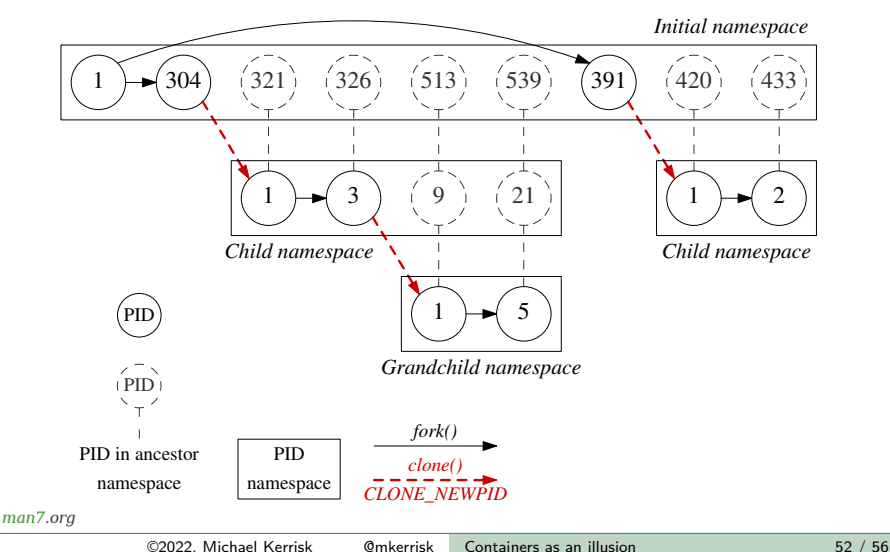

#### User namespace UID and GID maps

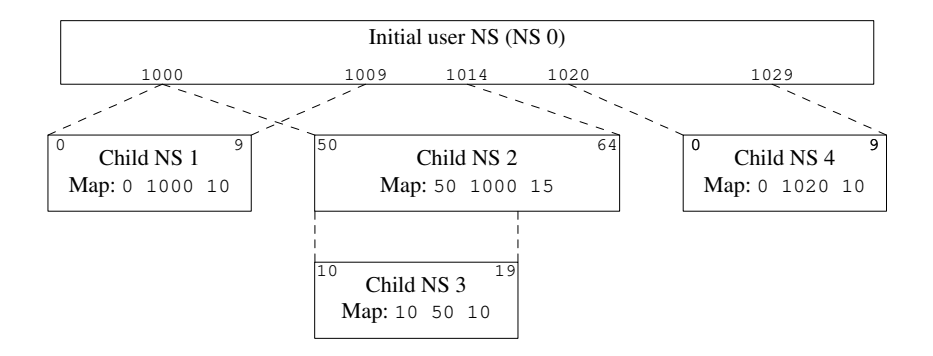

- Each user NS has a UID map (and a GID map) that says how IDs in that NS map to IDs in outer NS
- E.g., ID 15 in NS 3 maps to: 55 in NS 2; 1005 in NS 0; 5 in NS 1

man7.org

<span id="page-53-0"></span>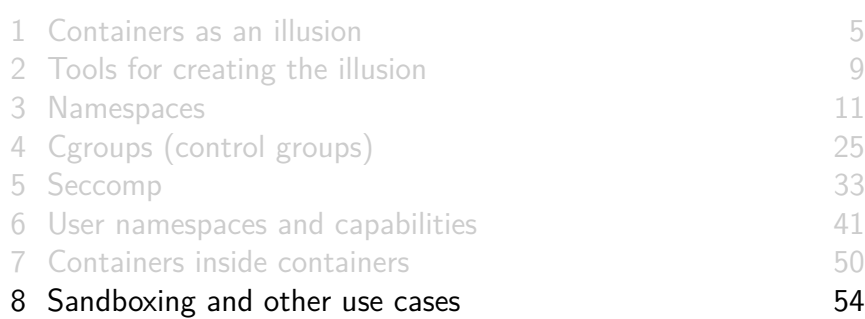

- Motivating use case for much of this work was containers
	- Docker, Podman, LXC use NSs, cgroups, and seccomp
	- But not the only motivating use case
		- In some cases, it wasn't even initial motivation (e.g., mount NSs back in 2002)
- Other use cases became possible:
	- App-specific **sandboxing**; e.g., web browser renderer process
	- **Generalized sandboxing**: Firejail
	- **App. packaging**: provide application with complete environment (packages, libraries) needed to "run anywhere" Flatpak, Snap
	- **NW security**: completely isolate app from NW
	- Creating **environments with no superuser**
		- E.g., sandbox for browser rendering process

And more...

man7 ora

# Thanks!

Michael Kerrisk, Trainer and Consultant http://man7.org/training/

mtk@man7.org @mkerrisk

Slides at http://man7.org/conf/ Source code at http://man7.org/tlpi/code/

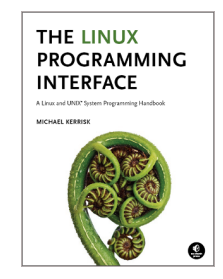